# **LABINVENT (InventIrap) - Actions #5012**

Actions # 4972 (Nouveau): \*\*\*\*\*\*\* FEATURE - ETIQUETTES \*\*\*\*\*\*\*

# **ETIQ - (win10) installer etiqueteuse sur Win10 (DLS 8.6.1)**

05/10/2017 04:11 pm - Etienne Pallier

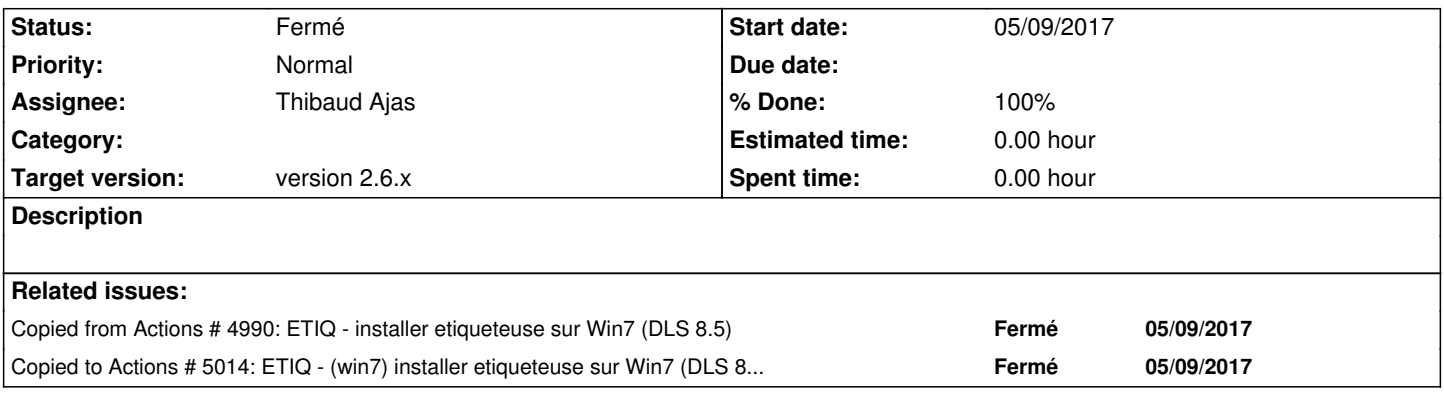

# **History**

#### **#1 - 05/10/2017 04:11 pm - Etienne Pallier**

*- Parent task set to #4972*

#### **#2 - 05/10/2017 05:22 pm - Etienne Pallier**

*- Subject changed from ETIQ - (win10) installer etiqueteuse sur Win10 et expliquer la procédure sur wiki-install (donner aussi url vers logiciel dymo DLS) to ETIQ - (win10) installer etiqueteuse sur Win10*

# **#3 - 05/10/2017 05:27 pm - Etienne Pallier**

*- Subject changed from ETIQ - (win10) installer etiqueteuse sur Win10 to ETIQ - (win10) installer etiqueteuse sur Win10 (DLS 8.6.1)*

# **#4 - 05/15/2017 03:09 pm - Thibaud Ajas**

*- Status changed from Nouveau to En cours*

#### **#5 - 05/15/2017 03:10 pm - Thibaud Ajas**

*- % Done changed from 0 to 90*

#### **#6 - 05/22/2017 09:55 am - Thibaud Ajas**

*- % Done changed from 90 to 100*

# **#7 - 05/22/2017 09:55 am - Thibaud Ajas**

*- Status changed from En cours to Fermé*